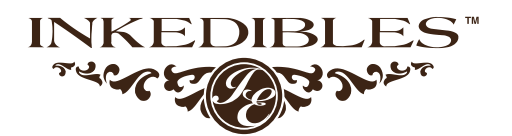

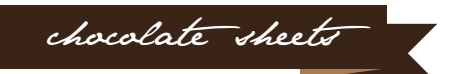

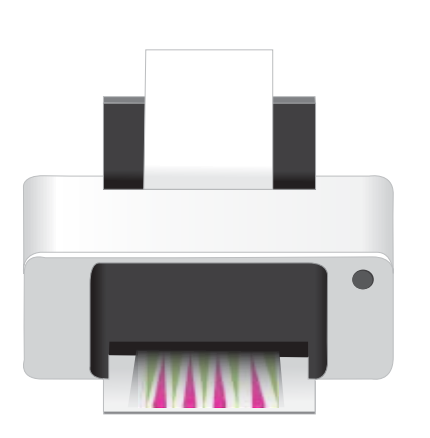

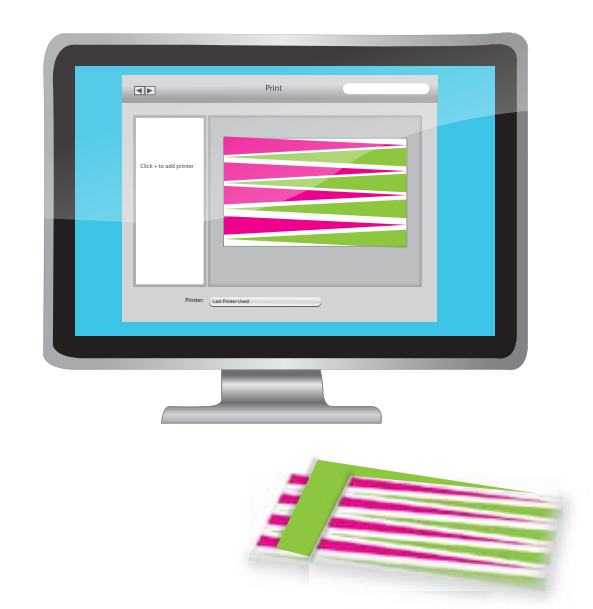

## STEP<sup>(1</sup>

Print images on choco sheet in mirror image (sometimes call t-shirt transfer) using a printer that is dedicated to using only edible ink. Cut the choco sheet to fit the magnetic mold. Remove the metal plate from the bottom of the magnetic mold and insert the choco sheet.

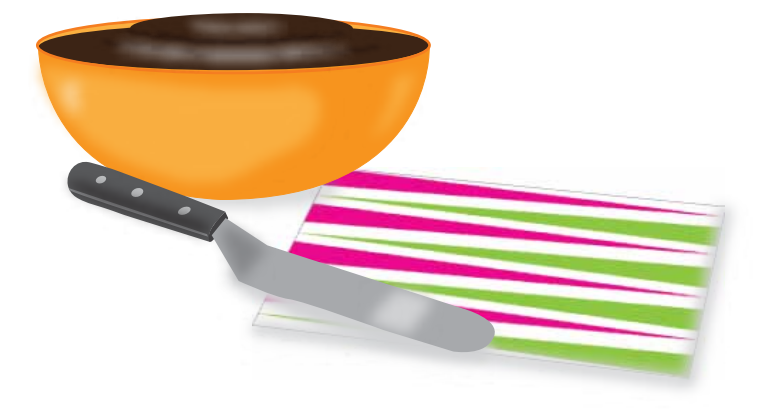

## **STEP**

First, you will need one or more chocolate transfer sheets. You will also need chocolate-flavored candy coating, or molding chocolate.Finally, you will need an offset metal spatula.